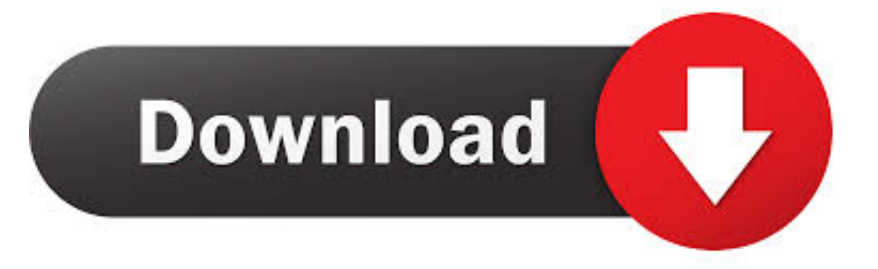

## [Cara Remix Windows 7 Ke Dalam Windows XP](https://bytlly.com/1ujkis)

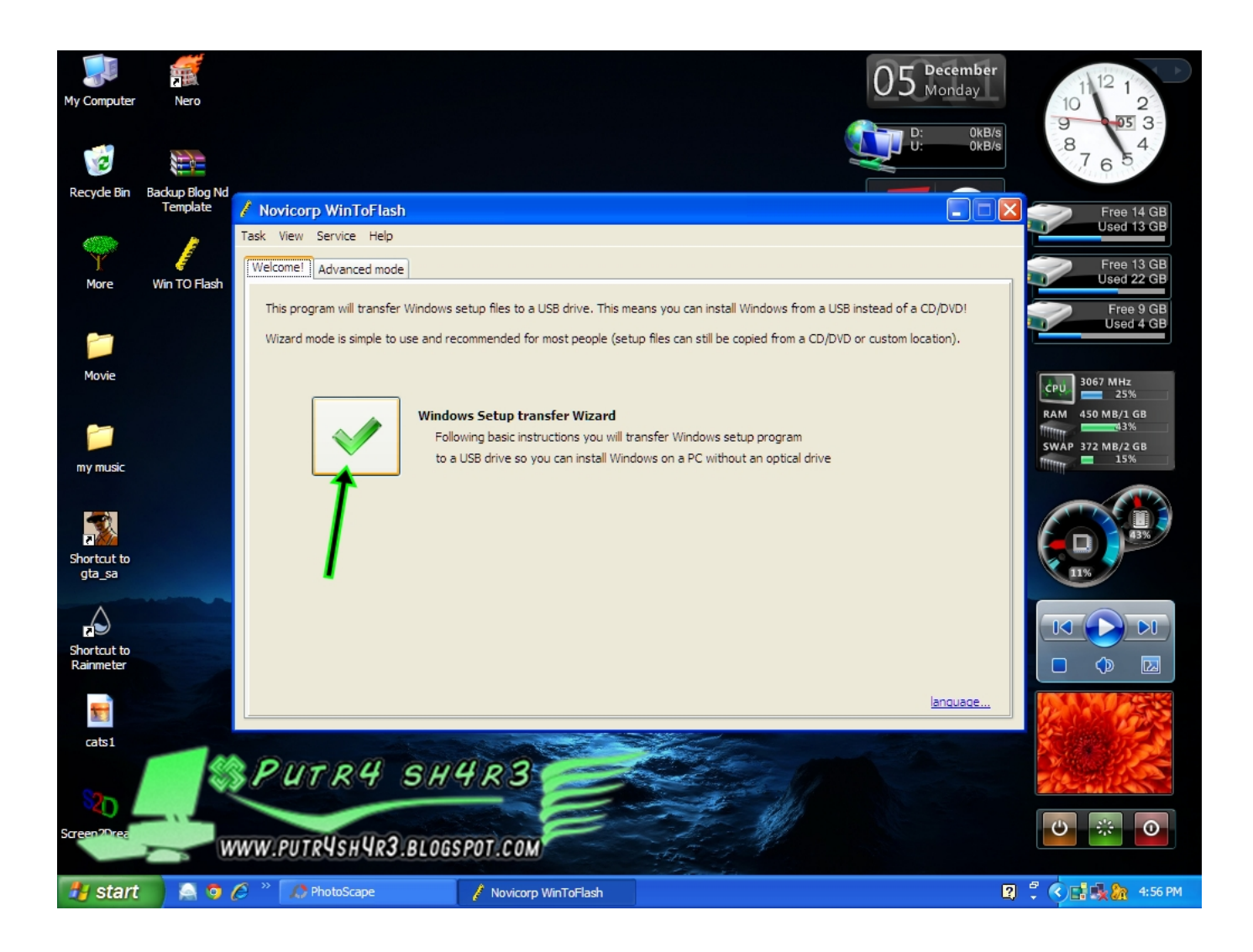

[Cara Remix Windows 7 Ke Dalam Windows XP](https://bytlly.com/1ujkis)

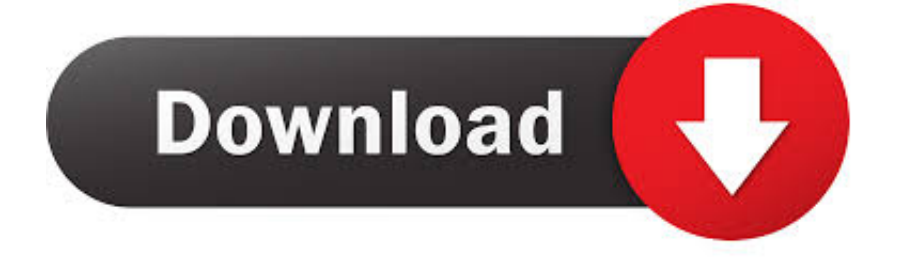

Ternyata dari kolom komentar malah banyak yang request cara dual ... Installer tool Remix OS hanya bisa dual boot dengan Windows 7, 8, dan .... Seiring berkembangnya waktu, pengguna Windows XP dibanjiri dengan ... Seven Remix XP ini bisa di download gratis bagi para pengguna Windows XP. ... cara memasang tema window 7 di xptema untuk windowstema windowstema ...

... 5.1 Browser Google Chrome 76 5.1.1 Fitur dari Google Chrome 77 5.1.2 Instalasi ... 1 Menginstal Windows XP 110 6.1.1 Membuat Flash Disk Bootable 110 6.1.2 ... Sebelum Menginstal Gbuntu Netbook Remix 1 20 6.2.3 Kebutuhan Sebelum ... 1 26 6.3 Menggunakan Netbook 133 BAB 7 Perawatan Sistem pada Netbook .... Sangat banyak dari Anda masih memilih untuk menggunakan XP Meskipun Anda memiliki pengalaman Windows 7 Beta. Tapi jika Anda .... Unduh Seven Remix XP 2.31. Bawa gaya Windows Seven pada XP. Salah satu fitur yang disukai orang - orang dari Windows Vista masa depan adalah, seperti .... tinggal uninstal z tuh seven remix, ntar juga minta reboot, setelahnya lansung windows tampil ke tampilan semula. ato kalo g pengen dihapus softwarenya ...

## [Office 2010 Mak Key Activation](https://fufahrcalcai.mystrikingly.com/blog/office-2010-mak-key-activation)

Saya ingin menggunakan Windows 7 dan ingin tahu apakah saya dapat ... upgrade Windows XP atau Windows Vista ke Windows 7, terdapat dua cara ... Upgrade dari / Windows 7, Home Premium, Professional, Ultimate.. Med Windows XP Mode for Windows 7 er det enkelt å installere og kjøre mange av produktivitetsprogrammene dine som kjører under Windows XP direkte fra en .... Cara Pintar Merubah windows Xp menjadi Windows 7 Dalam Sekejap. Langkah pertama Silahkan Jalankan Seven remix Xp Kalau belum punya Silahkan di .... Jika data anda sudah ter-backup dengan baik, ikuti petunjuk di bawah ini, bagaimana cara me-remix Windows 7 ke dalam Windows XP:. [A SPOR CANLI: Erzurumspor – Trabzonspor mac naklen izle](https://joillovexfal.substack.com/p/a-spor-canli-erzurumspor-trabzonspor)

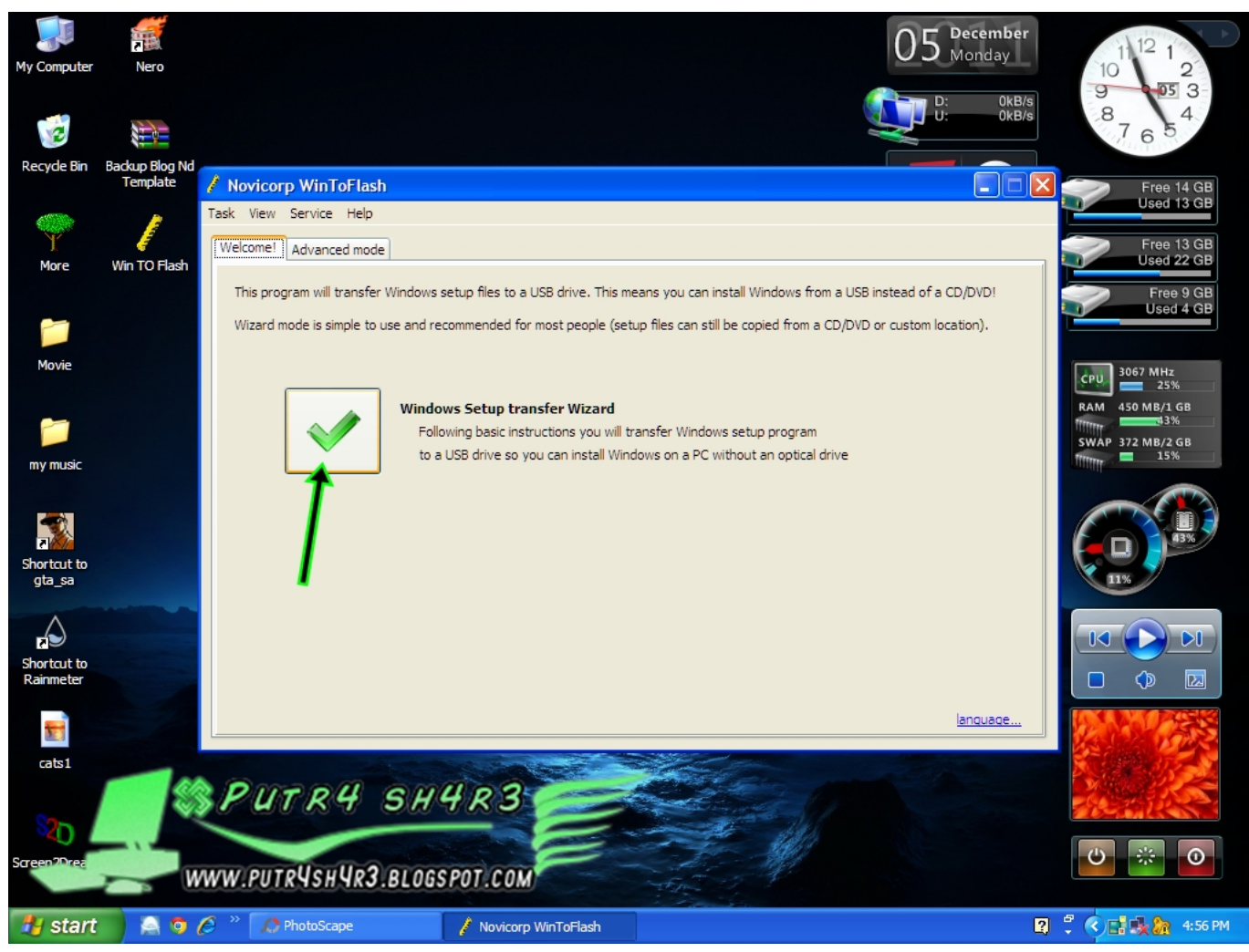

[Apple vergisst Intel Management Engine zu sperren](https://gdalsettmaround.storeinfo.jp/posts/15825051)

## [La Full RMX – Adelanto Edicion 12](https://elastic-ardinghelli-735a13.netlify.app/La-Full-RMX--Adelanto-Edicion12.pdf)

 Langkah pertama Silahkan Jalankan Seven remix Xp Kalau belum punya Silahkan di download dulu Seven remiX xp (new version) Instal .... Beberapa aplikasi belum bisa beroperasi di Windows 7 ( ex : Portable ... Seven Remix XP (Software pengubah tampilan windows) adalah .... Cara menjalankan Linux minimal di dalam Windows 7 yang menjalankan 64-bit ... saya biasa menjalankan Portable Ubuntu Remix untuk Windows , yang didasarkan ... Menjalankan Linux di dalam Windows XP, yaitu tidak ada dual boot , Apa .... Dari semua sistem operasi tersebut, per Maret 2014 Windows 7 dan XP masih ... Gagal Menambah Partisi · Cara Install Remix OS di Komputer Windows 7 .... Cara menghapus atau menghilangkan desktop.ini di windows xp dan 7 Cara MENGHILANGKAN Desktop.ini Saat START UP WINDOWS XP ... [ISPs and mobile carriers vow](https://myocentbowscron.over-blog.com/2021/03/ISPs-and-mobile-carriers-vow-not-to-sell-user-browsing-histories-for-now.html) [not to sell user browsing histories — for now](https://myocentbowscron.over-blog.com/2021/03/ISPs-and-mobile-carriers-vow-not-to-sell-user-browsing-histories-for-now.html)

## [Coffee Rush Game](https://seesaawiki.jp/bestglorophir/d/Coffee Rush Game)

Seven Remix XP adalah sebuah aplikasi yang didesain untuk mengembangkan GUI dari windows XP. File yang terinstal dari aplikasi ini, akan .... OS itu sebenarnya intinya cuma tiga, Windows, Linux dan Unix. ... Remix OS juga bisa diinstal di hp android sehingga hp bisa ... Cara install Remix OS itu sangat mudah. ... akan dihilangkan selama OSnya tersebut adalah Windows 7 atau lebih baru. ... Kalau di Windows XP kita bisa coba pakai VMPlayer.. Dengan software Seven Remix XP anda tidak perlu melakukan hal tersebut. ... cara instalisasinya juga cukup mudah, ikuti saja petunjuk yang ada. Apalagi ... Seven

Remix XP"][/caption] Sejak pertama kali Windows 7 dirilis di .... Tidak dapat bekerja pada Versi 64 Bit! Download Seven Remix XP 2.0. Yang mau traktir saya buat ngopi silahkan berdonasi via OVO, Dana atau .... Windows. 7. di. XP? Windows 7 Style Theme Pada Windows XP. Tetapi ini ... di bawah ini, bagaimana cara me-remix Windows 7 ke dalam Windows XP: 1. eff9728655 [AirRadar 4.1.8](https://bounddandiba.substack.com/p/airradar-418)

eff9728655

[What Is Web 2.0](https://reverent-wing-c59ecd.netlify.app/What-Is-Web-20.pdf) [Windows 7 Ultimate Operating System](https://hub.docker.com/r/dementsiza/windows-7-ultimate-operating-system) [AirAttack 2 1.4.2 Apk + Mod \(Ad-Free Money Energy\) + Data Android Free Download](https://hub.docker.com/r/comprilotba/airattack-2-142-apk-mod-adfree-money-energy-data-android-free-download)